#### *Corso di STATISTICA, INFORMATICA, ELABORAZIONE DELLE INFORMAZIONI*

*Modulo di Sistemi di Elaborazione delle Informazioni* 

#### UNIVERSITÀ DEGLI STUDI DELLA BASILICATA

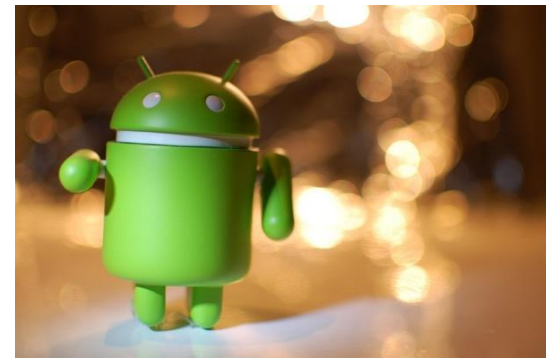

# Liste e Tuple

#### Docente: Domenico Daniele Bloisi

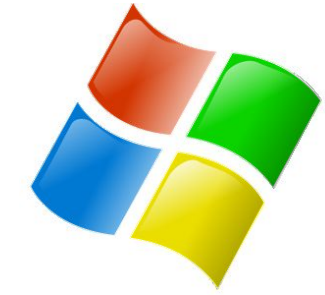

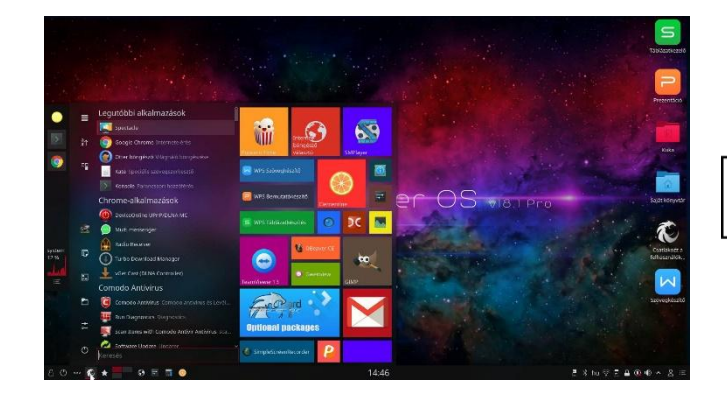

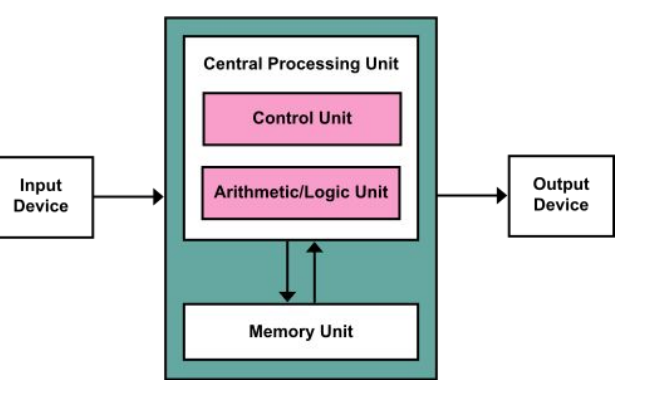

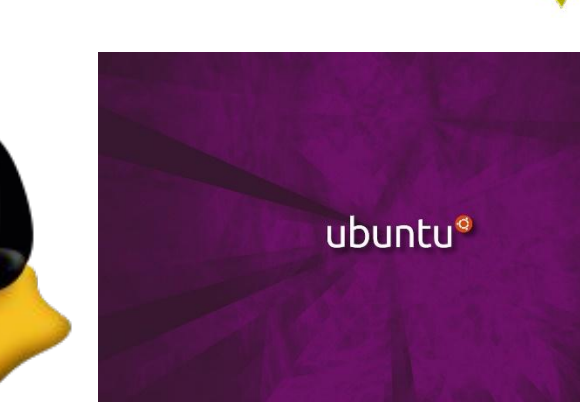

# Domenico Daniele Bloisi

- Professore Associato Dipartimento di Matematica, Informatica sensors Cores A Engine control ed Economia Università degli studi della Basilicata [http://web.unibas.it/bloisi](http://web.unibas.it/bloisi/)
- SPQR Robot Soccer Team Dipartimento di Informatica, Automatica e Gestionale Università degli studi di Roma "La Sapienza" [http://spqr.diag.uniroma1.it](http://spqr.diag.uniroma1.it/)

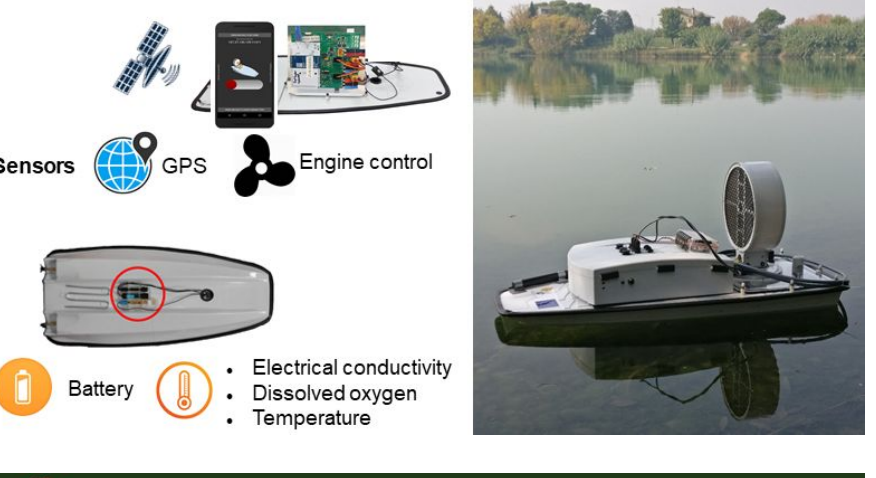

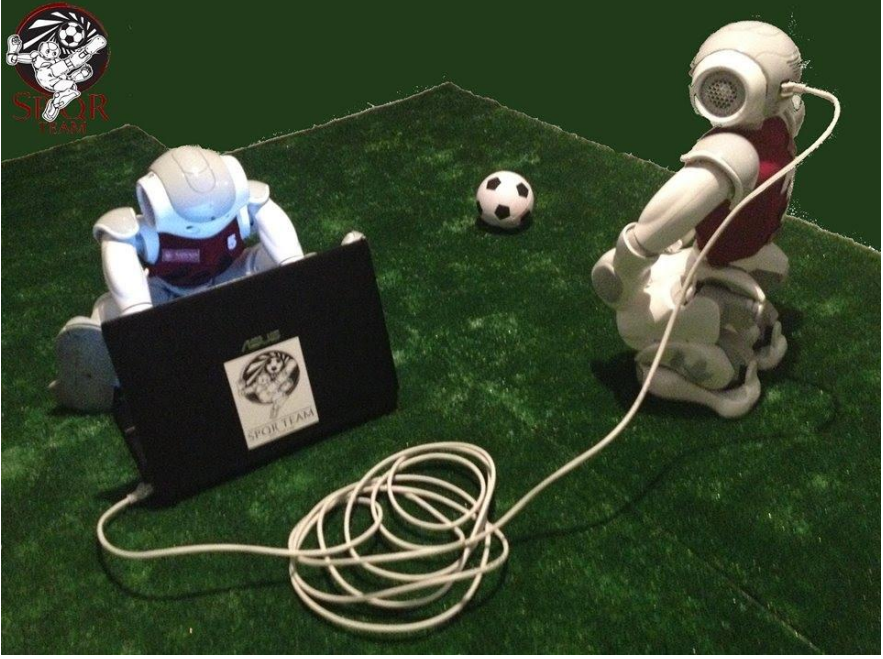

# Interessi di ricerca

- Intelligent surveillance
- Robot vision
- Medical image analysis

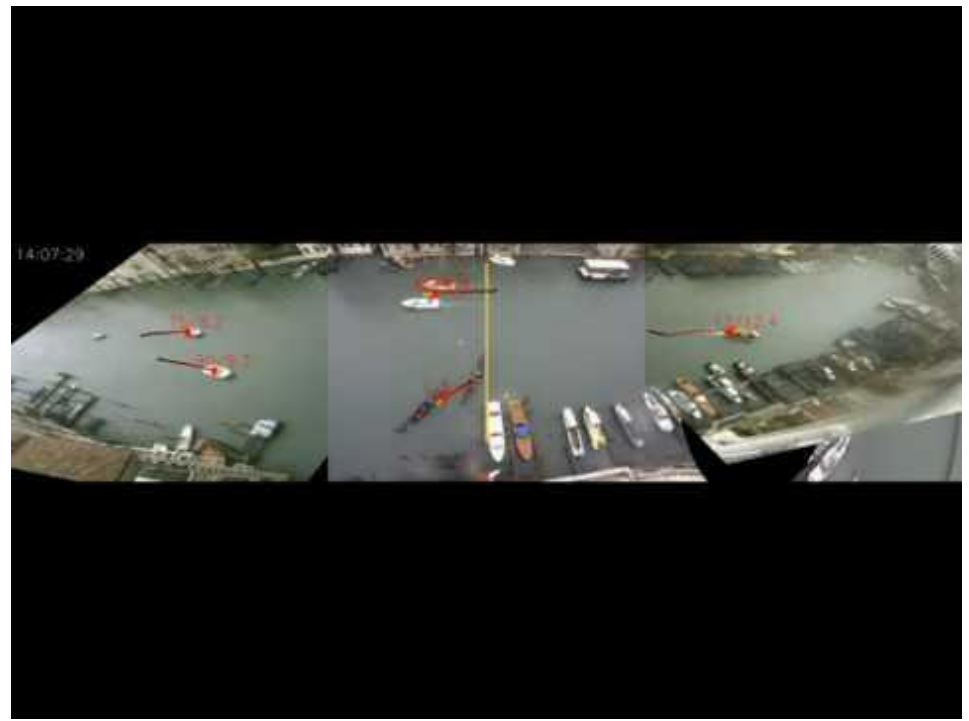

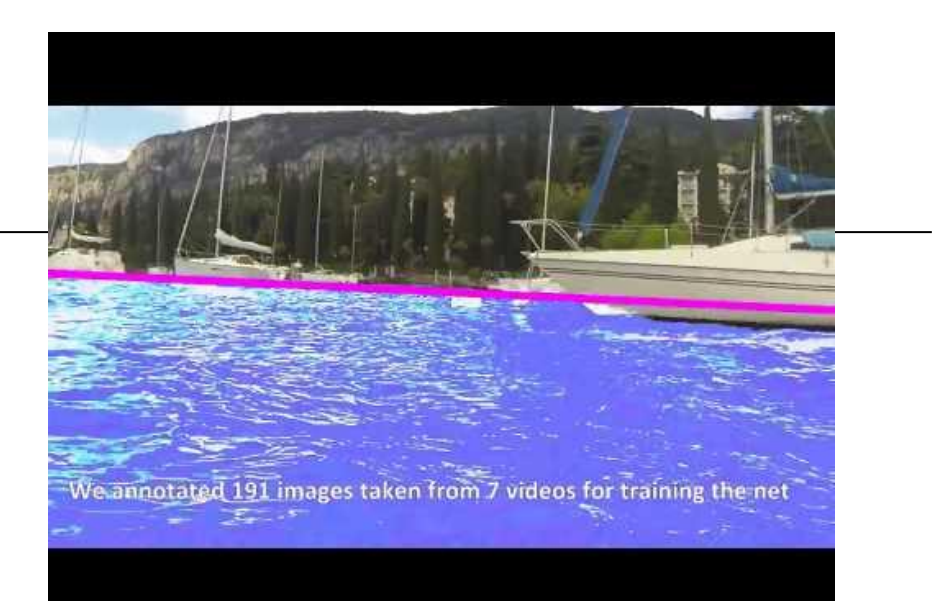

#### <https://youtu.be/2KHNZX7UIWQ>

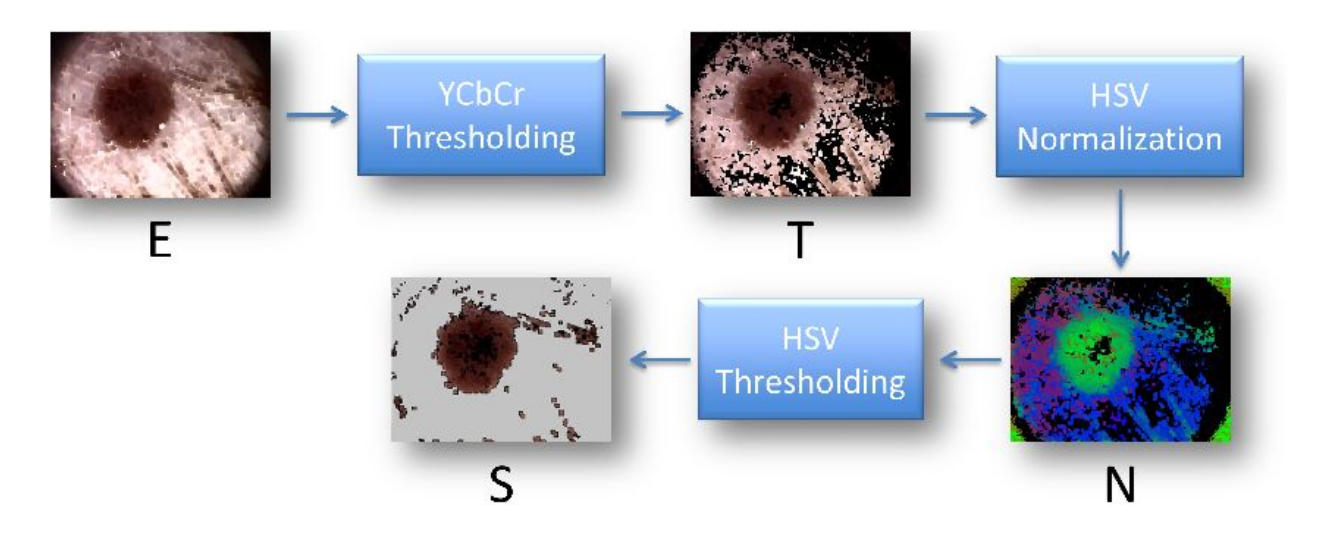

[https://youtu.be/9a70Ucgbi\\_U](https://youtu.be/9a70Ucgbi_U)

# UNIBAS Wolves <https://sites.google.com/unibas.it/wolves>

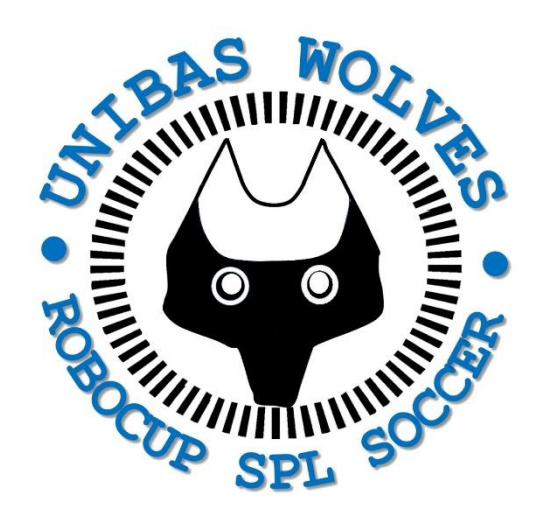

• UNIBAS WOLVES is the robot soccer team of the University of Basilicata. Established in 2019, it is focussed on developing software for NAO soccer robots participating in RoboCup competitions.

• UNIBAS WOLVES team is twinned with [SPQR Team](http://spqr.diag.uniroma1.it/) at Sapienza University of Rome

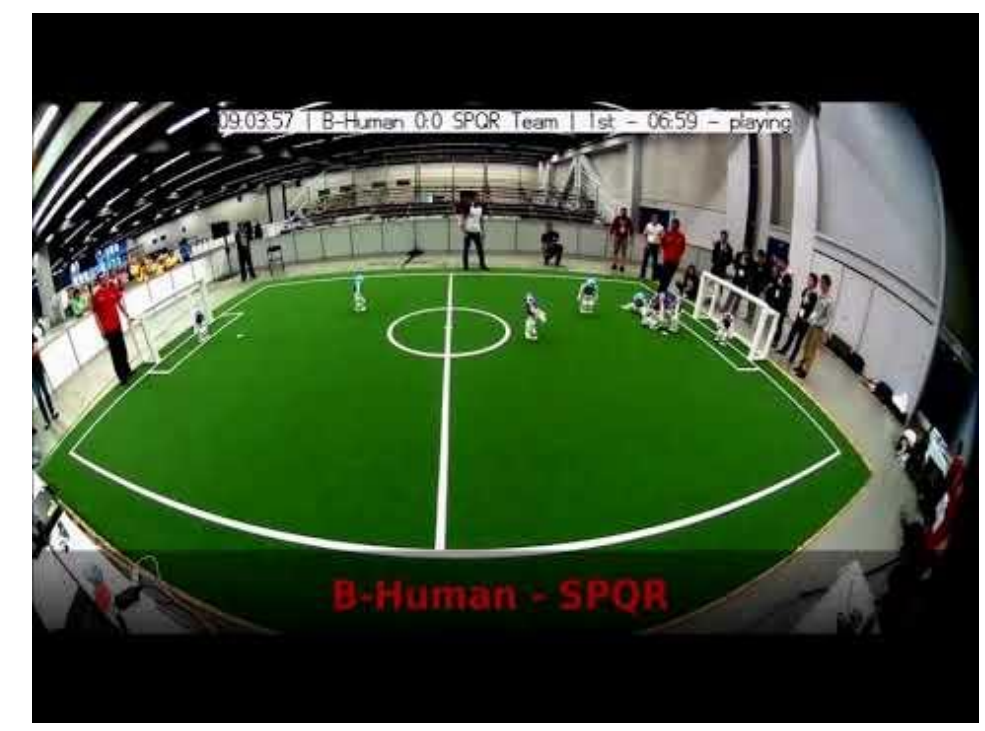

#### <https://youtu.be/ji0OmkaWh20>

# Informazioni sul corso

Il corso di STATISTICA, INFORMATICA, ELABORAZIONE DELLE INFORMAZIONI

- include 3 moduli:
	- SISTEMI DI ELABORAZIONE DELLE INFORMAZIONI (il martedì - docente: Domenico Bloisi)
	- INFORMATICA

(il mercoledì - docente: Enzo Veltri)

- PROBABILITA' E STATISTICA MATEMATICA (il giovedì - docente: Antonella Iuliano)
- Periodo: I semestre ottobre 2022 gennaio 2023

# Ricevimento Bloisi

- In presenza, durante il periodo delle lezioni: Lunedì dalle 17:00 alle 18:00 presso Edificio 3D, II piano, stanza 15 Si invitano gli studenti a controllare regolarmente la [bacheca degli](http://web.unibas.it/bloisi/corsi/sistemi-operativi.html#avvisi) [avvisi](http://web.unibas.it/bloisi/corsi/sistemi-operativi.html#avvisi) per eventuali variazioni
- Tramite google Meet e al di fuori del periodo delle lezioni: da concordare con il docente tramite email

Per prenotare un appuntamento inviare una email a [domenico.bloisi@unibas.it](mailto:domenico.bloisi@univr.it)

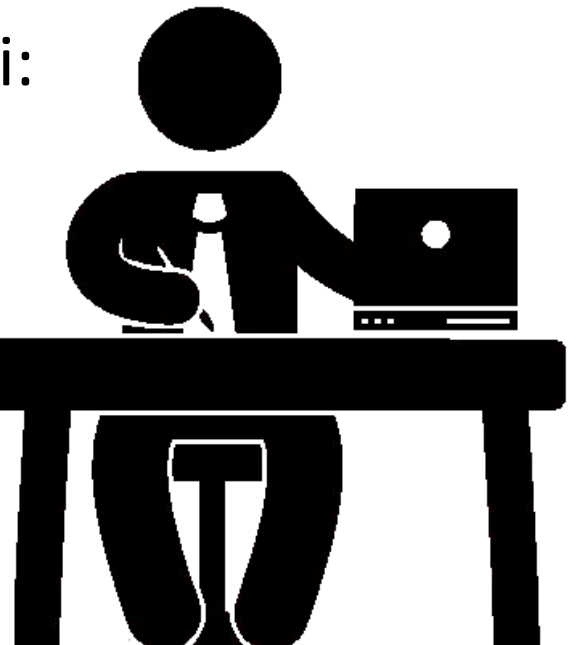

# Recap

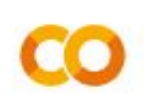

#### L recap-file.ipynb ☆

File Modifica Visualizza Inserisci Runtime Strumenti Guida Tuttele modifiche sono state salvate

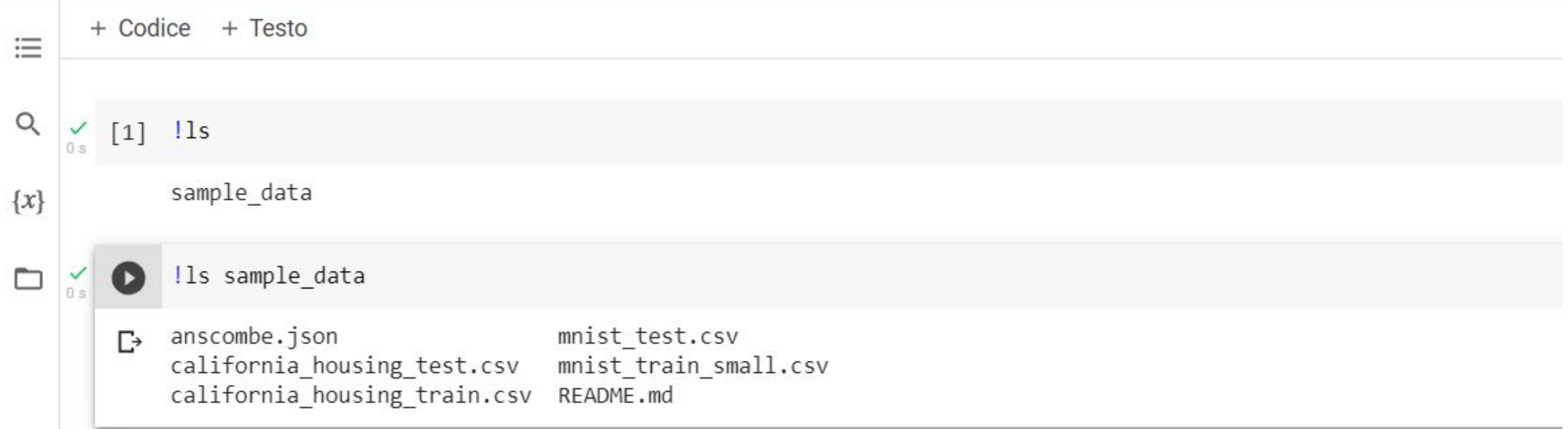

```
f = open('sample data/README.md', 'r')data = f.read()print(data)
f.close()
```
This directory includes a few sample datasets to get you started.  $\Gamma$ 

california housing data\*.csv` is California housing data from the 1990 US Census; more information is available at: https://developers.google.com/machine-learning/crash-course/california-housing-data-description

`mnist \*.csv` is a small sample of the  $*$ [MNIST database](https://en.wikipedia.org/wiki/MNIST database), which is described at: http://yann.lecun.com/exdb/mnist/

`anscombe.json` contains a copy of [Anscombe's quartet](https://en.wikipedia.org/wiki/Anscombe%27s quartet); it was originally described in

Anscombe, F. J. (1973). 'Graphs in Statistical Analysis'. American Statistician. 27 (1): 17-21. JSTOR 2682899.

and our copy was prepared by the [vega datasets library](https://github.com/altair-viz/vega datasets/blob/4f67bdaad10f45e3549984e17e

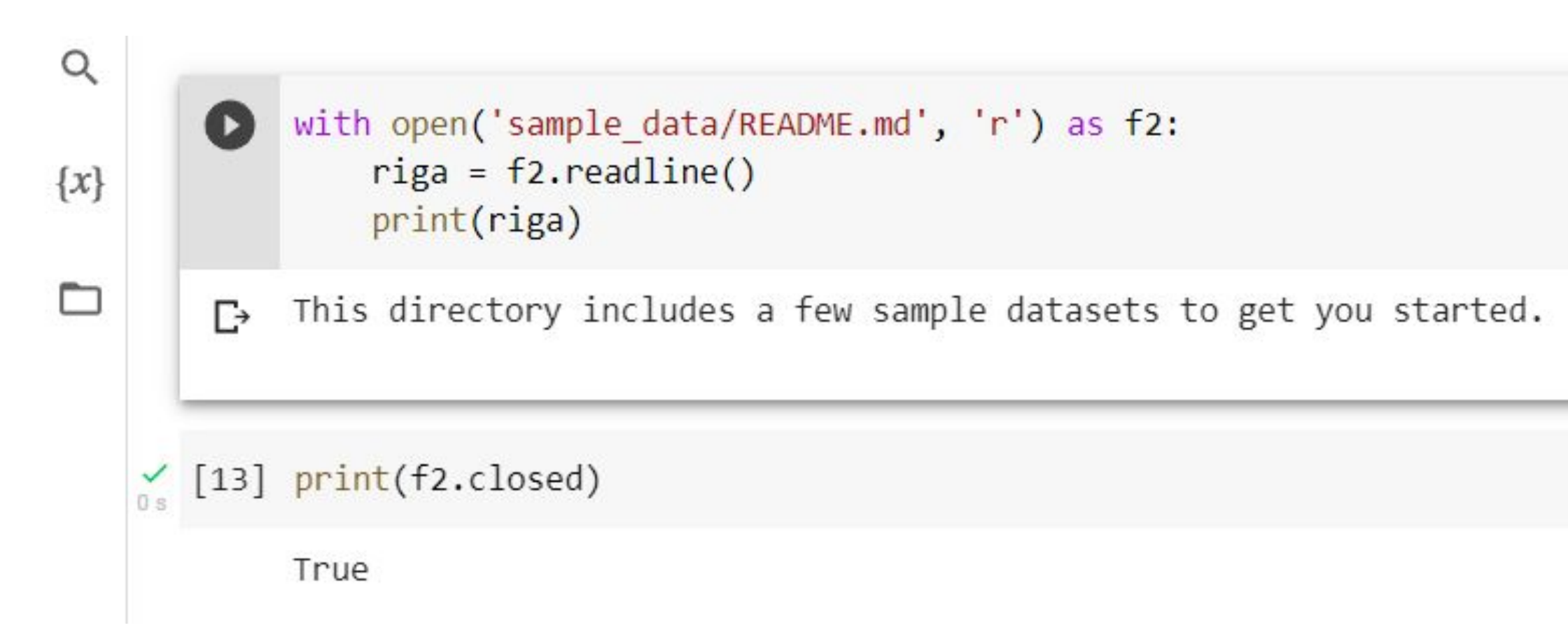

with open('data.txt', 'w') as f3:  $\bullet$ da\_scrivere = 'dati che saranno scritti nel file' f3.write(da\_scrivere)

 $\frac{1}{\sqrt{2}}$ 

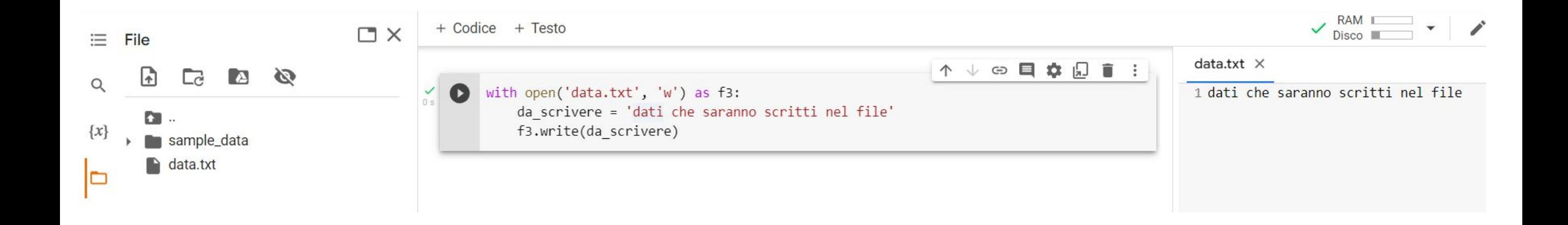

# **Starting out with Python**

#### Fifth Edition

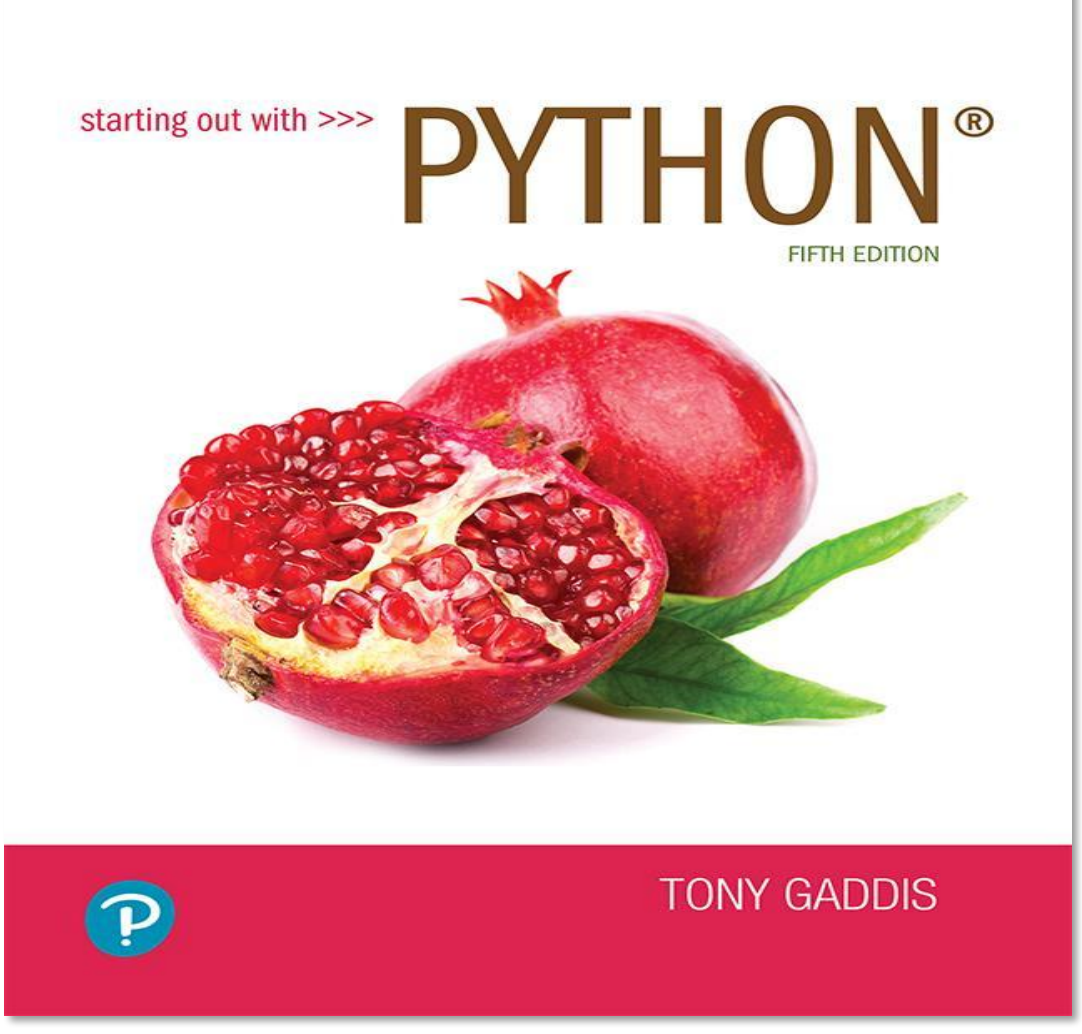

#### Chapter 7

Lists and Tuples

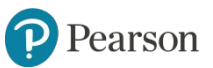

Copyright © 2021, 2018, 2015 Pearson Education, Inc. All Rights Reserved

## **Topics** (1 of 2)

- Sequences
- Introduction to Lists
- List Slicing
- Finding Items in Lists with the in Operator
- List Methods and Useful Built-in Functions

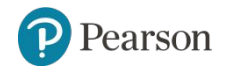

### **Topics** (2 of 2)

- Copying Lists
- Processing Lists
- List Comprehensions
- Two-Dimensional Lists
- Tuples
- Plotting List Data with the matplotlib Package

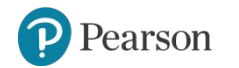

## **Sequences**

- Sequence: an object that contains multiple items of data
	- The items are stored in sequence one after another
- Python provides different types of sequences, including lists and tuples
	- The difference between these is that a list is mutable and a tuple is immutable

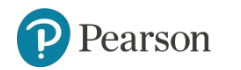

#### **Introduction to Lists** (1 of 2)

- List: an object that contains multiple data items
	- Element: An item in a list
	- Format: *list* = [*item1*, *item2*, etc.]
	- Can hold items of different types
- print function can be used to display an entire list
- list() function can convert certain types of objects to lists

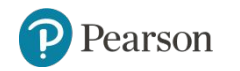

### **Esempi List**

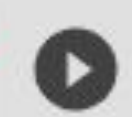

#### even numbers =  $[2, 4, 6, 8, 10]$

names = ["Molly", "Steven", "Will", "Alicia", "Adriana"]

 $info = ['Alicia", 27, 1550.87]$ 

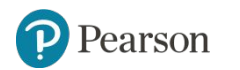

### **Introduction to Lists** (2 of 2)

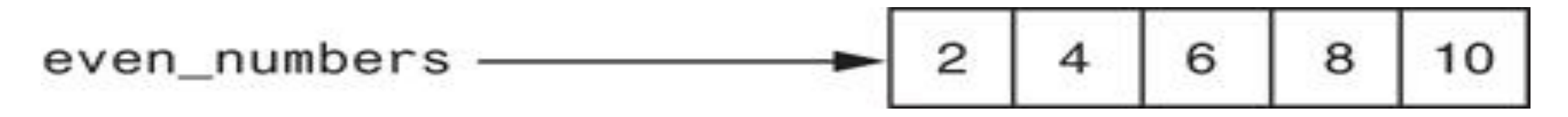

**Figure 7-1** A list of integers

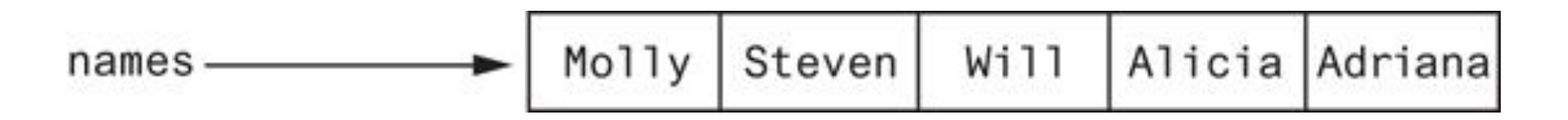

**Figure 7-2** A list of strings

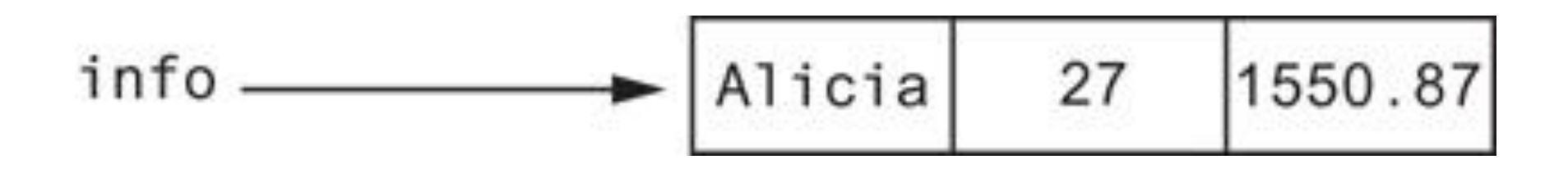

**Figure 7-3** A list holding different types

Pearson

Copyright © 2021, 2018, 2015 Pearson Education, Inc. All Rights Reserved 7 - 19

```
numbers = [5, 10, 15, 20][2]print(numbers)
```

```
[5, 10, 15, 20]
```
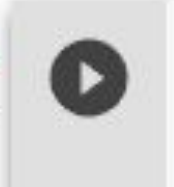

```
numbers2 = list(range(5, 21, 5))print(numbers2)
```

```
[5, 10, 15, 20]
```
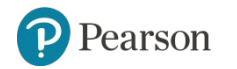

## **The Repetition Operator and Iterating over a List**

- Repetition operator: makes multiple copies of a list and joins them together
	- The **\*** symbol is a repetition operator when applied to a sequence and an integer
		- Sequence is left operand, number is right
	- General format: *list* \* *n*
- You can iterate over a list using a  $for$  loop
	- Format: for *x* in *list*:

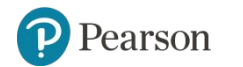

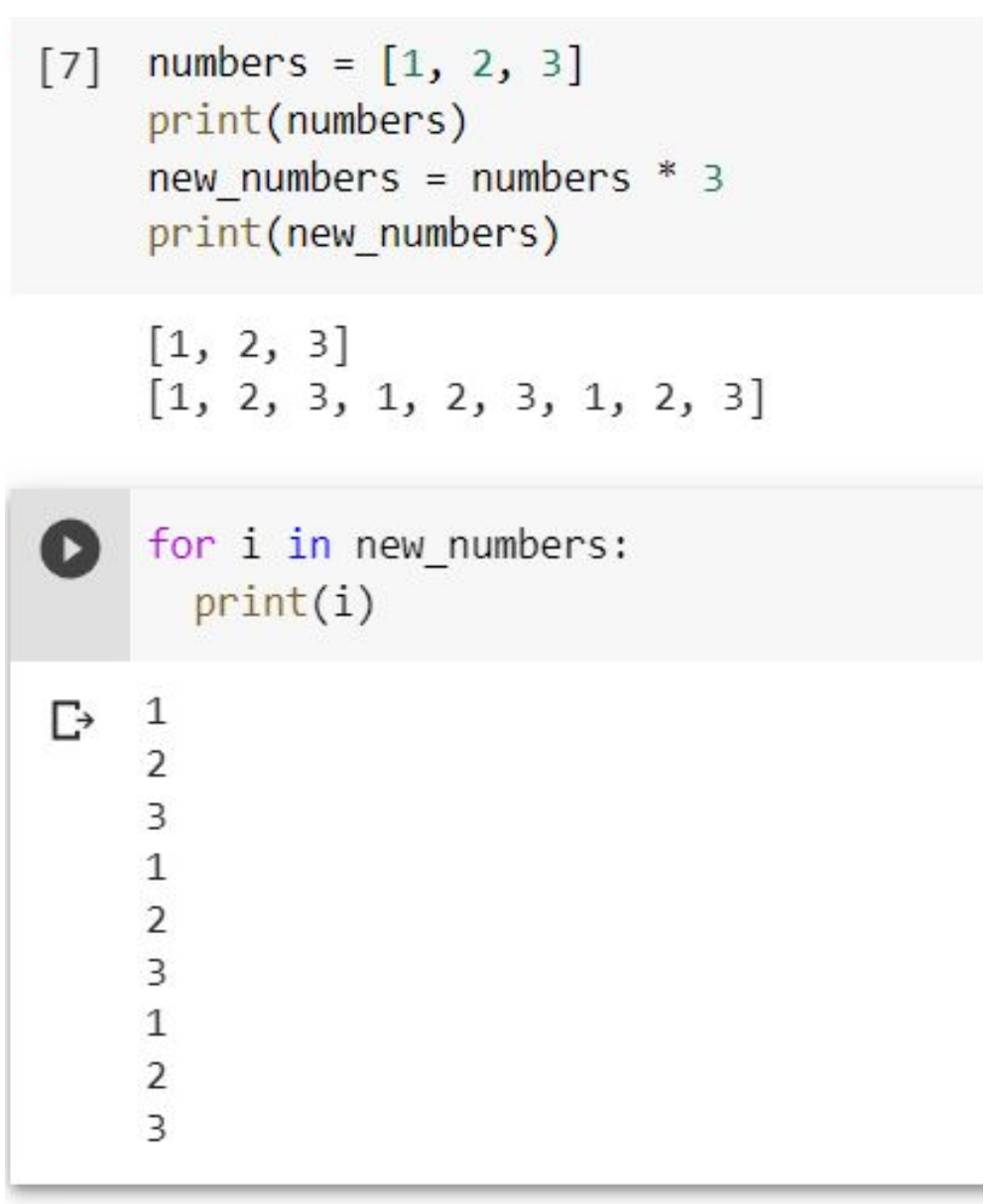

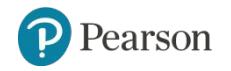

## **Indexing**

- Index: a number specifying the position of an element in a list
	- Enables access to individual element in list
	- Index of first element in the list is 0, second element is 1, and n'th element is n-1
	- Negative indexes identify positions relative to the end of the list
		- The index -1 identifies the last element, -2 identifies the next to last element, etc.

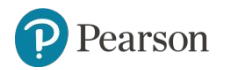

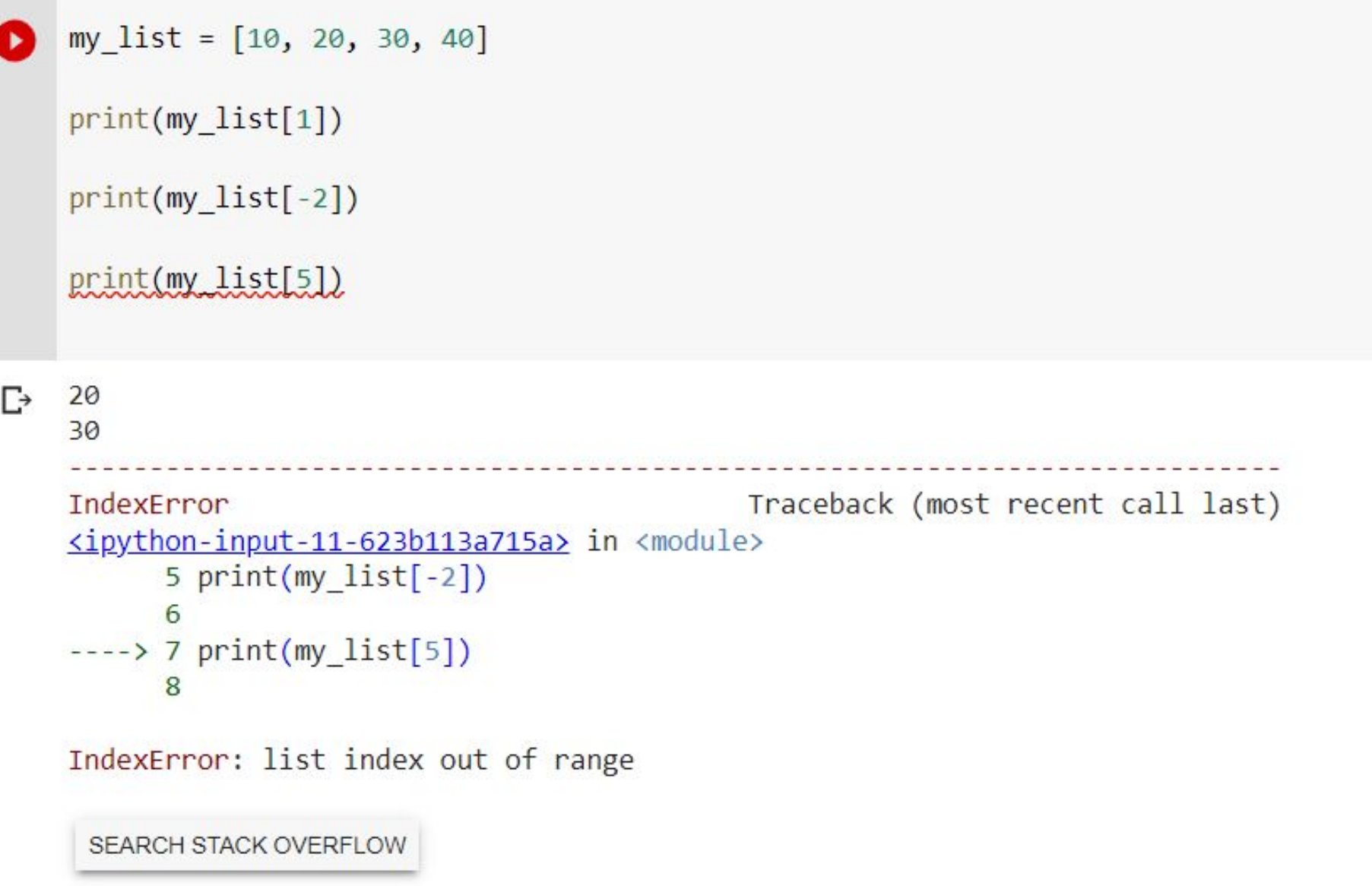

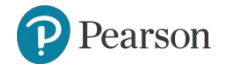

## **The len function**

- An IndexError exception is raised if an invalid index is used
- $\cdot$   $\pm$   $\text{en}$  function: returns the length of a sequence such as a list
	- Example: *size* = len(*my\_list*)
	- Returns the number of elements in the list, so the index of last element is len(list)-1
	- Can be used to prevent an  $IndexError$  exception when iterating over a list with a loop

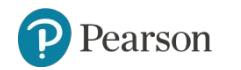

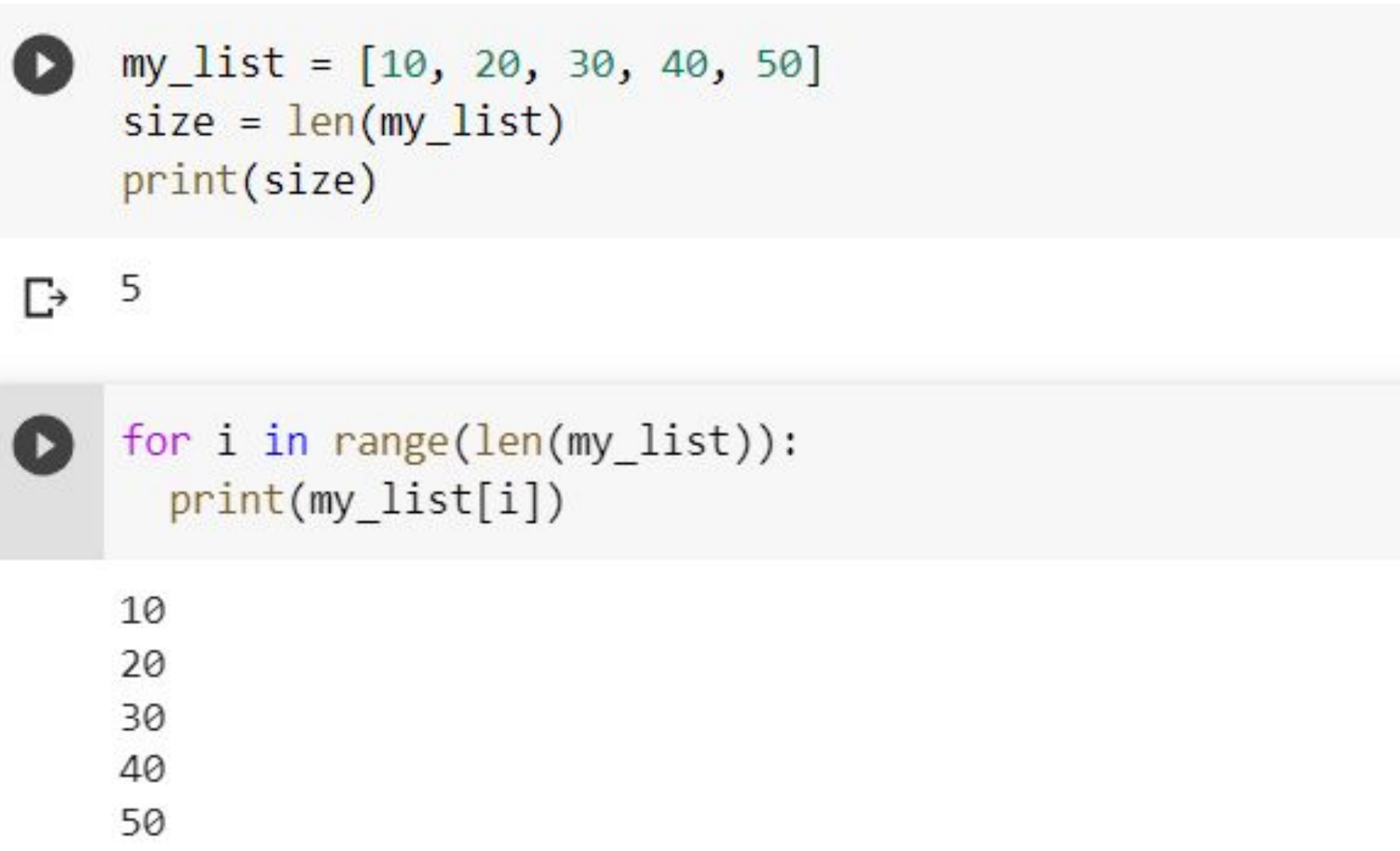

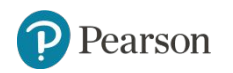

#### **Lists Are Mutable**

- Mutable sequence: the items in the sequence can be changed
	- Lists are mutable, and so their elements can be changed
- An expression such as
- list  $[1]$  = new value can be used to assign a new value to a list element
	- $-$  Must use a valid index to prevent raising of an IndexError exception

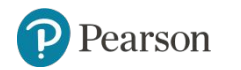

```
[16] numbers = [1, 2, 3, 4, 5]print(numbers)
     numbers[0] = 99print(numbers)
     [1, 2, 3, 4, 5][99, 2, 3, 4, 5]numbers[5] = 99print(numbers)
Ŀ
     IndexError
                                               Traceback (most recent call last)
     <ipython-input-17-3cda4899c1ce> in <module>
     ---> 1 numbers [5] = 99
           2 print(numbers)
     IndexError: list assignment index out of range
      SEARCH STACK OVERFLOW
```
## **Concatenating Lists**

- Concatenate: join two things together
- The + operator can be used to concatenate two lists
	- Cannot concatenate a list with another data type, such as a number
- The  $+=$  augmented assignment operator can also be used to concatenate lists

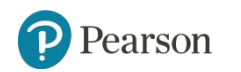

```
rettili = ["serpente", "lucertola", "coccodrillo", "tartaruga"]
\text{pesci} = [\text{"merluzzo", "anguilla", "scorfano", "tonno"]}]mix = rettili + pesciprint(min)
```
['serpente', 'lucertola', 'coccodrillo', 'tartaruga', 'merluzzo', 'anguilla', 'scorfano', 'tonno']

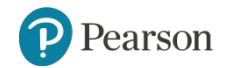

# **List Slicing**

- Slice: a span of items that are taken from a sequence
	- List slicing format: *list*[*start* : *end*]
	- Span is a list containing copies of elements from *start* up to, but not including, *end*
		- **.** If *start* not specified, 0 is used for start index
		- **.** If end not specified, len (list) is used for end index
	- Slicing expressions can include a step value and negative indexes relative to end of list

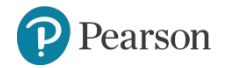

```
giorni = ["lunedi", "martedi", "mercoledi", "giovedi",
              "venerdi", "sabato", "domenica"]
    turno = giorni[2:5]print(turno)
    turno2 = giorni[:5]print(turno2)
    turno3 = giorni[2:]print(turno3)
    turno4 = giorni[:]print(turno4)
    turno5 = giorni[-2:]print(turno5)
   ['mercoledi', 'giovedi', 'venerdi']
\Gamma['lunedi', 'martedi', 'mercoledi', 'giovedi', 'venerdi']
    ['mercoledi', 'giovedi', 'venerdi', 'sabato', 'domenica']
    ['lunedi', 'martedi', 'mercoledi', 'giovedi', 'venerdi', 'sabato', 'domenica']
    ['sabato', 'domenica']
```
## **Finding Items in Lists with the in Operator**

- You can use the in operator to determine whether an item is contained in a list
	- General format: *item* in *list*
	- $-$  Returns  $True$  if the item is in the list, or  $False$  if it is not in the list
- Similarly you can use the not in operator to determine whether an item is not in a list

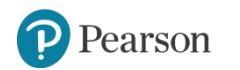

```
# Questo programma dimostra l'uso dell'operatore in
    # all'interno di una lista.
    def main():# Crea una lista di codici prodotto.
        prod nums = ['V475', 'F987', 'Q143', 'R688']# Ottiene un codice prodotto da cercare.
        search = input('Insertire un codice product):')# Determina se il codice prodotto si trova nella lista.
        if search in prod nums:
            print(f'{search} è stato trovato nella lista.')
        else:
            print(f'{search} non è stato trovato nella lista.')
    # Chiama la funzione main.
    if name == ' main ':
        main()Inserire un codice prodotto: V475
\GammaV475 è stato trovato nella lista.
```
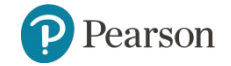

#### **List Methods and Useful Built-in Functions** (1 of 4)

- append (*item*): used to add items to a list *item* is appended to the end of the existing list
- index (*item*): used to determine where an item is located in a list
	- $-$  Returns the index of the first element in the list containing  $\texttt{item}$
	- Raises ValueError exception if *item* not in the list

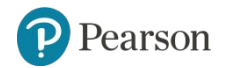

```
# Questo programma illustra come usare il metodo
# append per aggiungere elementi a una lista.
def main():# Per prima cosa crea una lista vuota.
    name list = []# Crea una variabile per controllare il ciclo.
    again = 's'# Aggiunge nomi alla lista.
    while again == 's':# Ottiene un nome dall'utente.
        name = input('Insertisci un nome: ' )# Aggiunge il nome alla lista.
        name list.append(name)
        # Aggiungi un altro nome?
        print('Desideri aggiungere un altro nome?')
        again = input('s = si, qualsiasi altra cosa = no: ' )print()# Visualizza i nomi inseriti.
    print('Ecco i nomi che hai inserito.')
    for name in name list:
        print(name)# Chiama la funzione main.
if name == ' main ':
   main()
```
 $\alpha$ 

 $\{x\}$ 

□

```
Inserisci un nome: aldo
г∍
    Desideri aggiungere un altro nome?
    s = s\hat{i}, qualsiasi altra cosa = no: s
    Inserisci un nome: michele
    Desideri aggiungere un altro nome?
    s = sh, qualsiasi altra cosa = no: n
    Ecco i nomi che hai inserito.
    aldo
    michele
```
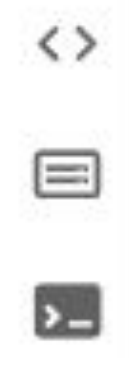

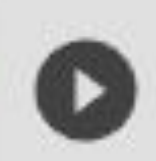

#### oggetti = ["martello", "chiodo", "vite", "pinza"] try:

```
i = oggetti.index("vite")print(i)
```
#### except ValueError:

```
print("oggetto non presente")
```
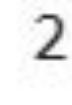

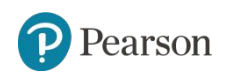

## **List Methods and Useful Built-in Functions** (2 of 4)

- insert(*index, item*): used to insert *item* at position *index* in the list
- $sort()$ : used to sort the elements of the list in ascending order
- remove(*item*): removes the first occurrence of *item* in the list
- $reverse()$ : reverses the order of the elements in the list</u>

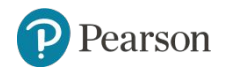

```
# Questo programma mostra come ottenere
# l'indice di un elemento di una lista e sostituire
# quindi quell'elemento con un altro.
def main():# Crea una lista con alcuni elementi.
    food = ['Pizza', 'Hamburger', 'Patatine']
    # Visualizza la lista.
    print('Ecco gli elementi della lista food:')
    print(food)
    # Ottiene l'elemento da modificare.
    item = input('Quale elemento devo modificare? ')
    try:
        # Ottiene l'indice dell'elemento nella lista.
        item index = food.index(item)# Ottiene il valore con cui modificare l'elemento.
        new item = input('Inserisci il nuovo valore: ')
        # Sostituisce il vecchio elemento con quello nuovo.
        food[item index] = new item# Visualizza la lista.
        print('Ecco la lista modificata:')
        print(food)
    except ValueError:
        print('Non è possibile trovare questo elemento nella lista.')
```

```
# Chiama la funzione main.
if name == ' main ':main()
```
Ecco gli elementi della lista food: 2 ['Pizza', 'Hamburger', 'Patatine'] Quale elemento devo modificare? Patatine Inserisci il nuovo valore: Insalata Ecco la lista modificata: ['Pizza', 'Hamburger', 'Insalata']

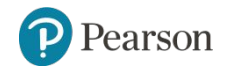

```
# Questo programma illustra il metodo insert.
```

```
def main():# Crea una lista contenente alcuni nomi.
    names = ['James', 'Paolo', 'Francesca']
```

```
# Visualizza la lista.
print("Ecco la lista prima dell'inserimento:")
print(names)
```

```
# Inserisce un nuovo nome come elemento 0.
names.insert(0, 'Rocco')
```

```
# Visualizza nuovamente la lista.
print("Ecco la lista dopo l'inserimento:")
print(names)
```

```
# Chiama la funzione main.
if name == " main ":
   main()
```

```
Ecco la lista prima dell'inserimento:
\Gamma<sup>+</sup>
    ['James', 'Paolo', 'Francesca']
    Ecco la lista dopo l'inserimento:
    ['Rocco', 'James', 'Paolo', 'Francesca']
```
## **List Methods and Useful Built-in Functions** (3 of 4)

#### **Table 7-1** A few of the list methods

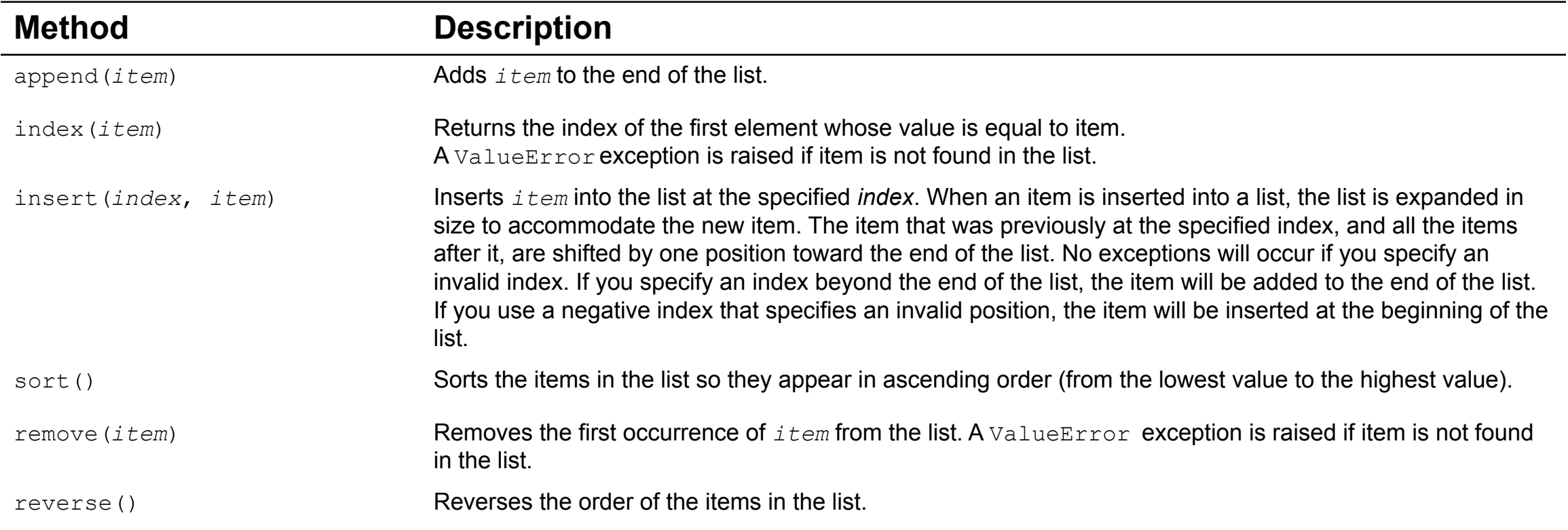

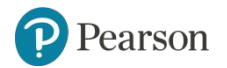

### **List Methods and Useful Built-in Functions** (4 of 4)

- $\cdot$  del statement: removes an element from a specific index in a list
	- General format: del *list*[*i*]
- min and max functions: built-in functions that returns the item that has the lowest or highest value in a sequence
	- The sequence is passed as an argument

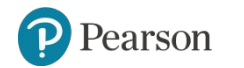

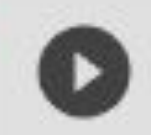

#### my\_list =  $[5, 4, 3, 2, 50, 40, 30]$ print('Il valore più basso è', min(my\_list))

Il valore più basso è 2

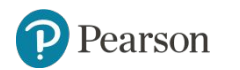

# **Copying Lists** (1 of 2)

- To make a copy of a list you must copy each element of the list
	- Two methods to do this:
		- Creating a new empty list and using a  $for$  loop to add a copy of each element from the original list to the new list
		- Creating a new empty list and concatenating the old list to the new empty list

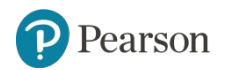

```
[8] # Crea una lista contenente dei valori.
    list1 = [1, 2, 3, 4]# Crea una lista vuota.
    list2 = []# Copia gli elementi di list1 in list2.
    for item in list1:
        list2.append(item)
```
# Crea una lista contenente dei valori.  $list1 = [1, 2, 3, 4]$ # Crea una copia di list1.  $list2 = [] + list1$ 

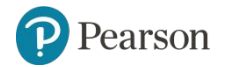

## **Copying Lists** (2 of 2)

```
# Crea una lista.
list1 = [1, 2, 3, 4]# Assegna la lista alla variabile list2.
list2 = list1
```
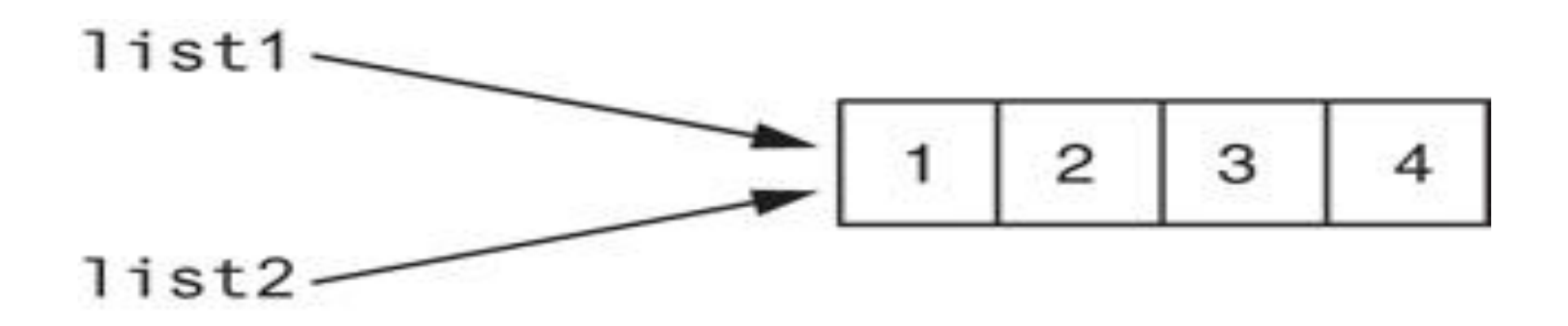

**Figure 7-5** list1 and list2 reference the same list

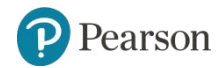

Copyright © 2021, 2018, 2015 Pearson Education, Inc. All Rights Reserved 7 - 48

#### **Processing Lists** (1 of 2)

- List elements can be used in calculations
- To calculate total of numeric values in a list use loop with accumulator variable
- To average numeric values in a list:
	- Calculate total of the values
	- $-$  Divide total of the values by  $l$ en (list)
- List can be passed as an argument to a function

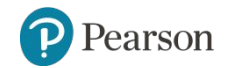

```
# Questo programma calcola il totale dei valori
# presenti in una lista.
def main():# Crea una lista.
    numbers = [2, 4, 6, 8, 10]# Crea una variabile da utilizzare come accumulatore.
    total = 0# Calcola il totale degli elementi della lista.
    for value in numbers:
        total += value# Visualizza il totale degli elementi della lista.
    print(f'Il totale degli elementi è {total}.')
```

```
# Chiama la funzione main.
if name == ' main ':
   main()
```
#### **Processing Lists** (2 of 2)

- A function can return a reference to a list
- To save the contents of a list to a file:
	- Use the file object's writelines method
		- **Does not automatically write**  $\setminus n$  at then end of each item
	- Use a  $for$  loop to write each element and  $\setminus n$
- To read data from a file use the file object's readlines method

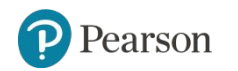

```
# Questo programma utilizza il metodo writelines per salvare
# in un file una lista di stringhe.
def main():# Crea una lista di stringhe.
   cities = ['New York', 'Boston', 'Atlanta', 'Dallas']
   # Apre un file in scrittura.
   outfile = open('cities.txt', 'w')# Scrive la lista nel file.
   outfile.writelines(cities)
   # Chiude il file.
   outfile.close()
# Chiama la funzione main.
if name == " main ":
   main()
```
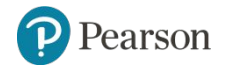

œ

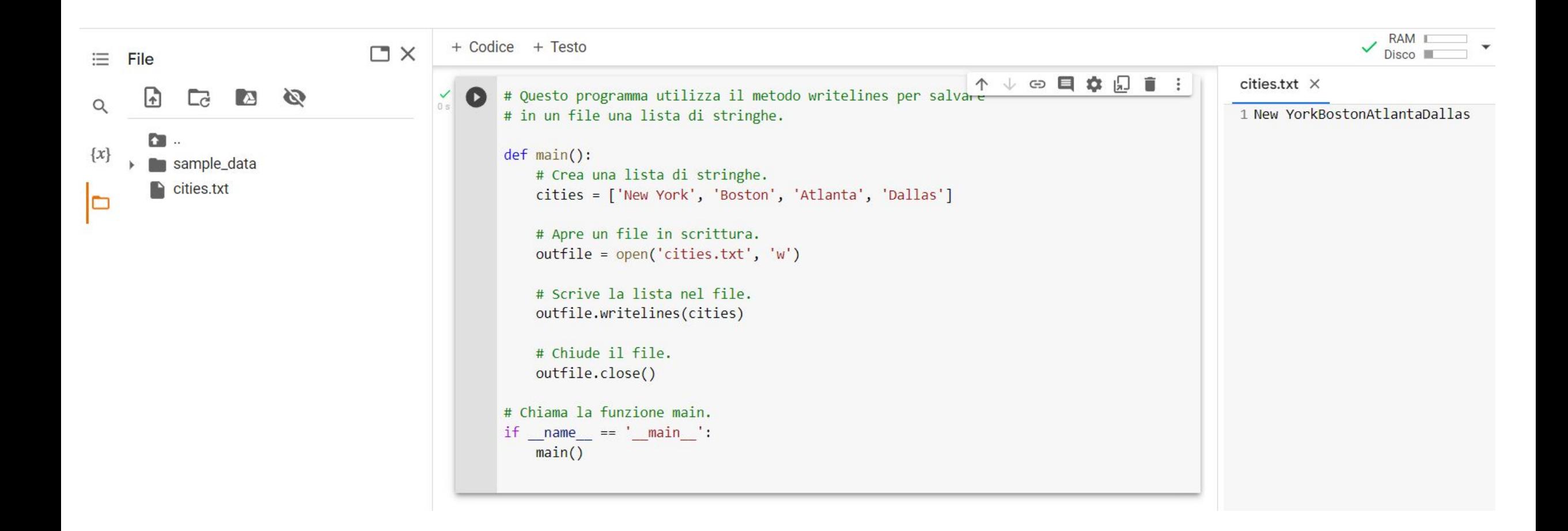

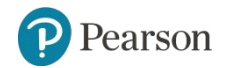

#### **Two-Dimensional Lists** (1 of 3)

- Two-dimensional list: a list that contains other lists as its elements
	- Also known as nested list
	- Common to think of two-dimensional lists as having rows and columns
	- Useful for working with multiple sets of data
- To process data in a two-dimensional list need to use two indexes
- Typically use nested loops to process

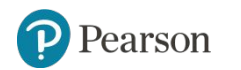

#### students =  $[[\ ]$ Joe', 'Kim'],  $[\ ]$ Sam', 'Sue'],  $[\ ]$ Kelly', 'Chris']] print(students)

[['Joe', 'Kim'], ['Sam', 'Sue'], ['Kelly', 'Chris']]

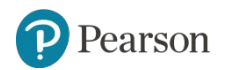

#### **Two-Dimensional Lists** (2 of 3)

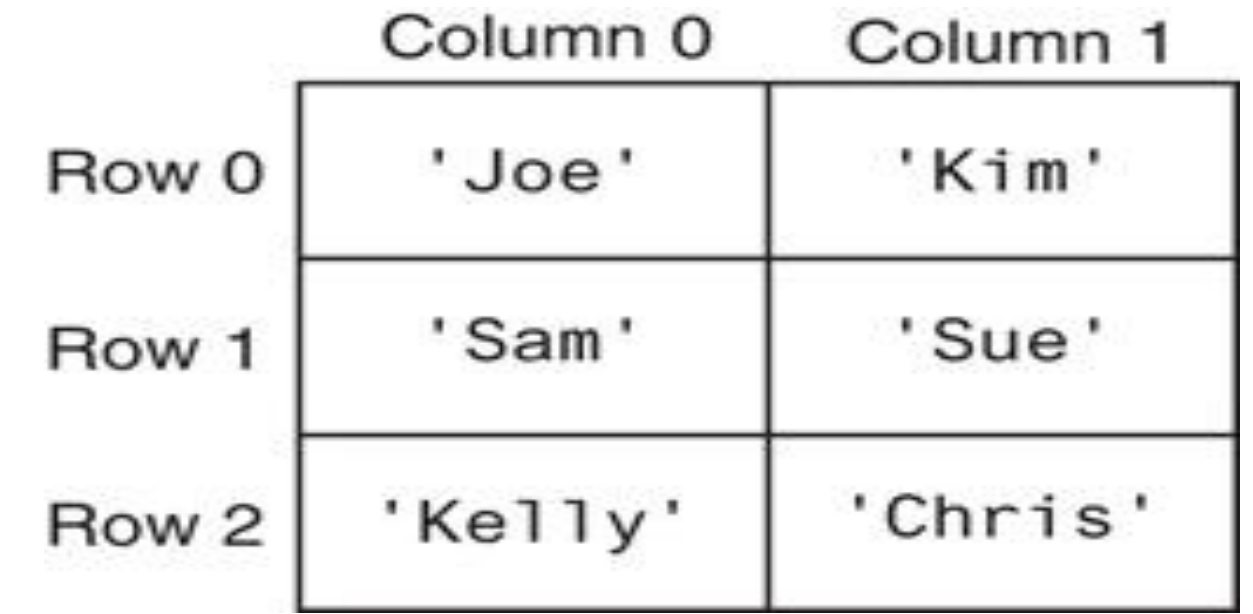

**Figure 7-8** A two-dimensional list

 $\left( \mathbf{P}\right)$ Pearson

Copyright © 2021, 2018, 2015 Pearson Education, Inc. All Rights Reserved 7 - 56

#### **Tuples** (1 of 3)

- Tuple: an immutable sequence
	- Very similar to a list
	- Once it is created it cannot be changed
	- $-$  **Format**: tuple name = (item1, item2)
	- Tuples support operations as lists
		- Subscript indexing for retrieving elements
		- $\blacksquare$  Methods such as index
		- **Built in functions such as len, min, max**
		- Slicing expressions
		- **The** in,  $+$ , and  $*$  operators

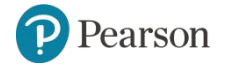

My-tuple = 
$$
(1, 2,
$$
  
\nprint(my\_tuple)

\n $(1, 2, 3, 4, 5)$ 

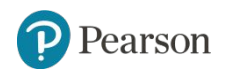

 $3, 4, 5)$ 

#### **Tuples** (2 of 3)

- Tuples do not support the methods:
	- append
	- remove
	- insert
	- reverse
	- sort

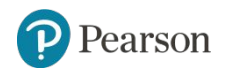

#### **Tuples** (3 of 3)

- Advantages for using tuples over lists:
	- Processing tuples is faster than processing lists
	- Tuples are safe
	- Some operations in Python require use of tuples
- $\cdot$   $list()$  function: converts tuple to list
- tuple() function: converts list to tuple

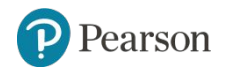

#### *Corso di STATISTICA, INFORMATICA, ELABORAZIONE DELLE INFORMAZIONI*

*Modulo di Sistemi di Elaborazione delle Informazioni* 

#### UNIVERSITÀ DEGLI STUDI DELLA BASILICATA

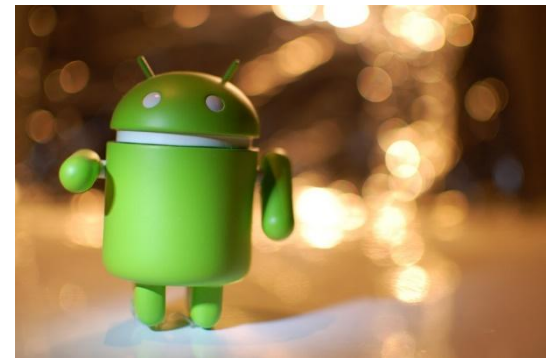

# Liste e Tuple

#### Docente: Domenico Daniele Bloisi

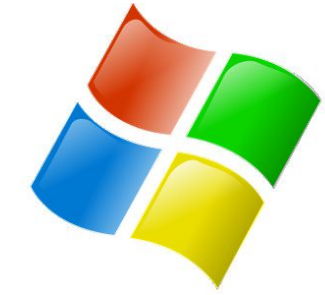

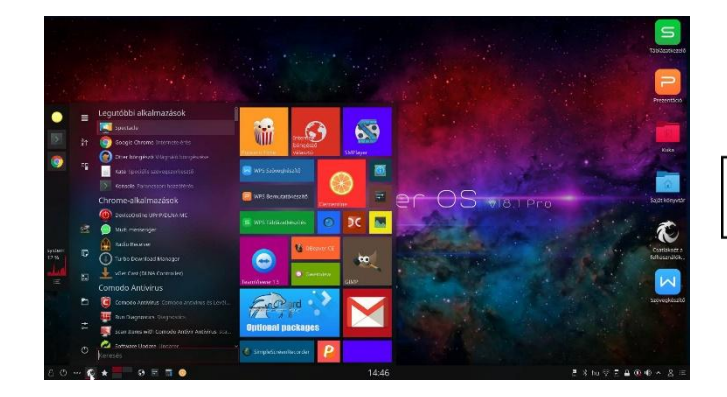

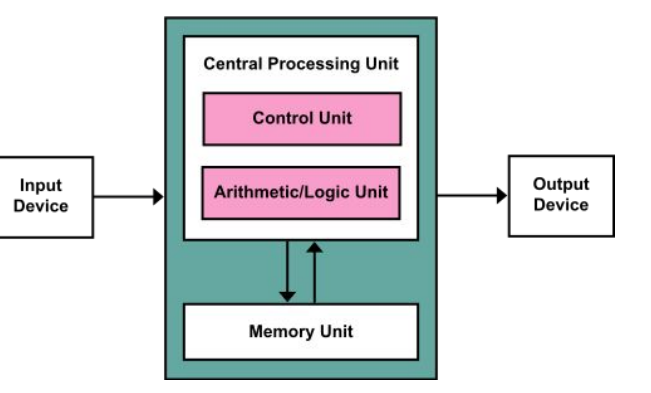

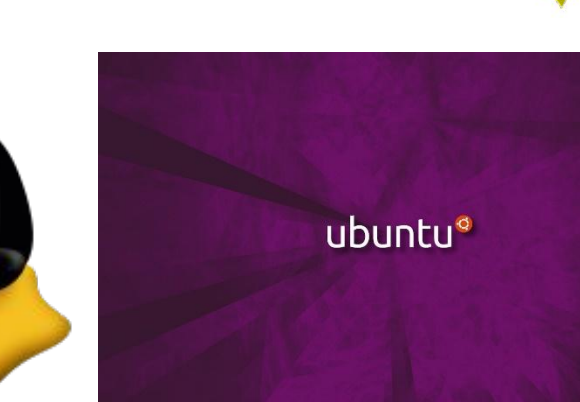